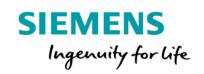

## Basic Starter Package Product Sheet and Specific Terms

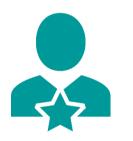

Basic Starter Package allows you to transform your Start for Free Account into a full-fledged, expandable one, unleashing the full potential of MindSphere. The existing Account and all the assets which have already been configured will be remained, while your IoT resources will be upgraded:

- Productive IoT space, including Usage Transparency and User Management
- Onboarding, managing & configuration of assets
- Fleet Management
- Comparison of Time Series Data and Root Cause Analyzer
- KPI Management and Dashboarding
- Collaborative low-code / no-code / codeful application development (selfhosted)
- Access to Support Center
- Grow as you go: Further extend your Account on demand

| Prerequisites |                                                                                                    |
|---------------|----------------------------------------------------------------------------------------------------|
| Subscription  | A valid subscription to MindSphere Start for Free is required. Such MindSphere<br>Start for Free subscription automatically terminates upon start of the<br>Subscription Term for your Basic Starter Package subscription.                                                                        |
| Web browser   | An HTML5 capable Internet browser is required (e.g. Mozilla Firefox or Google<br>Chrome). The recommended screen resolution is 1024x768 or higher.<br>Mobile devices are supported through the use of HTML5 capable Internet<br>browsers. Screen size of the mobile device should be minimum 10". |

## **Description of Services**

When subscribing to Basic Starter Package you will be provided with the following MindSphere resources ("MindSphere Resources"), applications and other Services. Please note that certain limits apply as per the table below.

## Administration Tools

| General            | <ul> <li>The following administration tools are available on your MindSphere Launchpad:</li> <li>Usage Transparency</li> <li>Settings</li> <li>Asset Manager</li> <li>Agent Diagnostic</li> <li>Developer Cockpit</li> <li>Upgrade</li> </ul>                                                                                                    |
|--------------------|----------------------------------------------------------------------------------------------------|
| Usage Transparency | Usage Transparency provides information regarding your consumption of certain resources and corresponding limits of your subscribed Services e.g. API calls, number of Users, inbound traffic, data storage volume.                                                                                                    |
| Settings           | Settings allow managing Users, permissions, rights, roles, groups, and tenant<br>provider information.<br>For every User, an individual login is required.<br>A third party User which you permit to test the application for such third parties'<br>end use shall not be granted with administration rights.                                                                                                    |
| Asset Manager      | <ul><li>You can use the Asset Manager tool to:</li><li>Onboard and offboard agents to your Account.</li><li>Configure assets, asset types and aspect types.</li></ul>                                                                                                    |
| Agent Diagnostic   | Use Agent Diagnostic to:<br>• Activate and deactivate logfiles and to access them.                                                                                                    |
| Developer Cockpit  | <ul> <li>You can use the Developer Cockpit tool to:</li> <li>Register up to 30 Self-hosted Applications and Mendix applications in your Account.</li> <li>Generate access tokens to access available MindSphere APIs.</li> <li>Manage the authorization of Self-hosted Applications.</li> <li>Self-hosted Applications (except Mendix applications) can be integrated into the Platform as follows: Using MindSphere APIs registering a Self-hosted Application: Developer Cockpit allows you to register a Self-hosted Application on your Account. After registration your Self-hosted Application will be accessible via the MindSphere Launchpad.</li> <li>To integrate a Mendix application into the Platform, an automated registration process has been created for you.</li> <li>For additional information on how to integrate Self-hosted Applications (including Mendix applications) into the Platform, please refer to the user documentation available on</li> <li>https://documentation.mindsphere.io/resources/html/start-for-free/en-US/index.html.</li> <li>Third Party Terms for Developer Cockpit are available via the following web link: https://sie.ag/MindSphere-ThirdParty_DeveloperCockpit.</li> </ul> |
| Upgrade            | <ul> <li>Use Upgrade to:</li> <li>Order available upgrades to your subscribed Services (e.g. increase Users or Agents).</li> <li>Get an overview of your requested and completed upgrades.</li> <li>Manage pending upgrade requests (authorized Users only).</li> </ul>                                                                                                    |

|                              | You can use Upgrade once your Basic Starter Package has been fully set up and<br>the required Account identifiers (SoldTo ID or Install ID / Site ID depending on<br>your country) have been associated to your subscription. You will be notified via<br>e-mail and in your Account (in Upgrade and/or OS bar).                                                                                                    |
|------------------------------|----------------------------------------------------------------------------------------------------|
| MindSphere Resources         |                                                                                                    |
| Base Tenant                  | The Base Tenant provides you with a dedicated Account (also referred to as<br>"Tenant") on MindSphere. It enables you to login to your Account via the<br>respective URL provided by us and is required for your use of the Services<br>provided by us as part of your Basic Starter Package subscription. The Account<br>corresponds to your Account under your previous MindSphere Start for Free<br>subscription and is extended as described herein.                                                                                                    |
| User                         | It allows you to access your Account as User and use the Services provided by us as part of your Basic Starter Package subscription.                                                                                                    |
| Agent                        | An agent is a software as part of a hardware device (e.g. MindConnect Nano) or<br>in the form of an application provided by Siemens which you connect to your<br>Account and which can ingest data into your Account and send data to one or<br>more asset instances.                                                                                                    |
| Asset Type                   | Asset type describes the type of an asset including one or several attributes. An<br>asset type is a template that describes the attributes of a homogenous group of<br>physical or logical assets, which is used for asset modeling.<br>An asset type is a grouping of assets with common characteristics that<br>distinguish those assets as a group or class.                                                                                                    |
| Asset Instance               | Asset instance reflects a physical and/or logical device within your Account, e.g.<br>a specific silo within a plant would be an asset instance. Each instance belongs<br>to an asset type.                                                                                                    |
| Time Series Data Ingest Rate | Time series data ingest rate represents the rate at which the sensor data is<br>ingested into the Platform. Data ingest is based on number of assets, number of<br>variables per asset, size per variable including overhead, read cycle interval and<br>sending frequency. This depends on the size of the requests containing time<br>series sent from you to the Platform.                                                                                                    |
| Time Series Data Storage     | Time series data storage represents the total volume of time series data ingested and stored in the Platform for an Account.                                                                                                    |
| IoT File Storage             | IoT File Storage is used to read, write, delete, upload and update files associated<br>to assets, store metadata information, and search for files by metadata. Since<br>files are always related to an asset, the instance of an asset must have been<br>created by you beforehand.                                                                                                    |
| Rules                        | <ul> <li>Rules refer to the functionality within the Fleet Manager to create and configure rules that monitor parameters of an asset.</li> <li>The terms and conditions for "Fleet Manager and Rules in Fleet Manager" set out in the MindSphere Supplemental Terms apply to your use of Rules with the following deviations:</li> <li>Users of Third Parties are not permitted to access and use this Service also for the purpose of receiving a service from you.</li> <li>The maximum number of active concurrent rules per asset is limited as per the table below.</li> </ul> |

| Notifications                                   | The number of notifications added to the Basic Starter Package determines how<br>many notifications you can trigger in total each month. Sending emails or other<br>types of messages leverages MindSphere's Notification Service. The terms and<br>conditions set out in the MindSphere Supplemental Terms for Notification<br>Service also apply to your use of notifications.                                                                                                    |
|-------------------------------------------------|----------------------------------------------------------------------------------------------------|
| Outbound Traffic                                | Outbound Traffic is the total network traffic that is generated by the use of our<br>Services by you and by users of your application or operated application to<br>devices, locations, databases, applications or other destinations outside the<br>Platform via the exit of the wide area network of the data centers used by us to<br>provide the respective Services.                                                                                                    |
| Visual Flow Creator Compute Hours               | Computing hours represent the available execution time for workflows created<br>in the Visual Flow Creator. This MindSphere Resource can only be used in<br>connection with the Visual Flow Creator.<br>Third Party Terms for Visual Flow Creator are available via the following web link:<br><u>http://sie.ag/MindSphere-ThirdParty_VisualFlowCreator</u> .                                                                                                    |
| MindSphere Applications                         |                                                                                                    |
| Fleet Manager                                   | <ul> <li>Fleet Manager allows you to display and monitor measured data and information from your assets at one central point.</li> <li>The terms and conditions for "Fleet Manager and Rules in Fleet Manager" set out in the MindSphere Supplemental Terms apply to your use of Fleet Manager with the following deviations:</li> <li>The maximum number of active concurrent rules per asset is limited as per the table below.</li> <li>Fleet Manager leverages our Notification Service for the sending of emails. The terms and conditions for "Notification Service" set out in the MindSphere Supplemental Terms apply to your use of this Service for the sending of emails.</li> </ul> |
| Visual Analyzer                                 | Visual Analyzer is an extension of Fleet Manager to set up root cause analysis<br>and mashup historical time series data.<br>The terms and conditions for "Visual Analyzer" set out in the MindSphere<br>Supplemental Terms apply to your use of this Service.                                                                                                    |
| Visual Flow Creator (incl. Dashboard<br>Viewer) | <ul> <li>Visual Flow Creator enables you to design your own workflows via a drag and drop functionality to develop graphic depiction of workflows.</li> <li>The terms and conditions for "Visual Flow Creator" set out in the MindSphere Supplemental Terms apply to your use of this Service with the following deviations:</li> <li>You will not be charged based on execution time.</li> <li>Execution time for all nodes for a single Account is limited as per the table below.</li> </ul>                                                                                                    |
| Services via MindSphere APIs                    |                                                                                                    |
| Services via MindSphere APIs                    | <ul> <li>The following Services via MindSphere APIs are included:</li> <li>Agent Management</li> <li>Asset Management</li> <li>Event Management</li> <li>Identity Management</li> <li>IoT and Storage Services</li> <li>MindConnect API Services</li> <li>Notification Service</li> <li>Token Manager Service</li> <li>Usage Transparency Service</li> </ul>                                                                                                    |

| The terms and conditions for these Services set out in the MindSphere              |
|------------------------------------------------------------------------------------|
| 1                                                                                  |
| Supplemental Terms apply to your use of these Services with the following          |
| deviations:                                                                        |
| • The limits set out in the table below apply instead of the limits set out in the |

MindSphere Supplemental Terms.

## **Basic Starter Package – Authorized Limits**

The authorization levels shown in the table below set out the overall limits of authorizations for the respective metrics regardless if the Service is exposed via MindSphere APIs or via a user interface accessible from the MindSphere Launchpad. For clarity, if your subscription to Basic Starter Package includes 3 connected agents, such 3 agents may for instance be 2 agents connected via the Asset Manager tool on the MindSphere Launchpad and 1 agent connected via the respective API of Agent Management.

| MindSphere Administration Tools,<br>Resources and Applications | Authorization level                                                           |                     |  |
|----------------------------------------------------------------|-------------------------------------------------------------------------------|---------------------|--|
| Base Tenant                                                    | ~                                                                             |                     |  |
| Asset Manager                                                  | ~                                                                             |                     |  |
| Developer Cockpit                                              | ✓                                                                             |                     |  |
| Settings                                                       | ✓                                                                             |                     |  |
| Usage Transparency                                             | ✓                                                                             |                     |  |
| Upgrade                                                        | ✓                                                                             |                     |  |
| Users <sup>1</sup>                                             | 6                                                                             |                     |  |
| Agents                                                         | 3                                                                             |                     |  |
| Asset Types                                                    | 10                                                                            |                     |  |
| Asset Instances                                                | 10                                                                            |                     |  |
| Time Series Data Ingest Rate                                   | 0.5 KB/s                                                                      |                     |  |
| Time Series Data Storage                                       | 15 GB                                                                         |                     |  |
| IoT File Storage                                               | 12.5 GB                                                                       |                     |  |
| Outbound Traffic                                               | 10 GB /month                                                                  |                     |  |
| Notifications                                                  | 1 000 e-mail notifications /month<br>100 000 mobile push notifications /month |                     |  |
| Rules <sup>2</sup>                                             | 5                                                                             |                     |  |
| Visual Flow Creator Compute Hours                              | 3 hours /month                                                                |                     |  |
| Fleet Manager                                                  | ~                                                                             |                     |  |
| Visual Analyzer                                                | ✓                                                                             |                     |  |
| Visual Flow Creator (incl. Dashboard<br>Viewer)                | ~                                                                             |                     |  |
| Services via MindSphere APIs                                   | Metric                                                                        | Authorization level |  |
| Agent Management                                               | Connected agents <sup>3</sup>                                                 | 3                   |  |
| Asset Management                                               | Asset instances                                                               | 10                  |  |
|                                                                | Asset types                                                                   | 10                  |  |
| Event Management                                               | Event instances                                                               | 250 000 /month      |  |

|                          | Event types                                 | 10       |
|--------------------------|---------------------------------------------|----------|
| Identity Management      | Users <sup>1</sup>                          | 6        |
| IoT and Storage Services |                                             |          |
| Time Series Service      | Time series data storage volume             | 15 GB    |
| Time Series Bulk Service | Time series data ingest rate                | 0.5 KB/s |
| Aggregate Service        |                                             | 0.5 1013 |
| File Service             | File storage                                | 12.5 GB  |
| Token Manager Service    | Number of API calls <sup>4</sup> per minute | 150      |

<sup>1)</sup> 1 Admin and 5 Viewers; <sup>2)</sup> Active concurrent rules; <sup>3)</sup> Each connected agent leads to one used asset instance; <sup>4)</sup> An API call is defined as a token refresh to enable backend processing without user interaction.

| Specific Terms                                  |                                                                                                    |
|-------------------------------------------------|----------------------------------------------------------------------------------------------------|
| Payment terms                                   | The subscription fee for Basic Starter Package is charged yearly in advance.                                                                                                    |
| Data center location                            | On your Account of your Basic Starter Package subscription, Your Content at rest will be stored in the data center location set out in the MindSphere Supplemental Terms.                                                                                                    |
| Changes to the Product Sheet and Specific Terms | We may update this document from time to time during a Subscription Term in<br>order to reflect any changes agreed with or imposed by our subcontractors<br>(including changes in open source license terms) or we introduce new features,<br>supplements, enhancements or capabilities (e.g. that were not previously<br>included with the subscription but added for no additional fee). These changes<br>shall become binding upon release of a new version of this document on<br>www.mindsphere.io/terms. |
| Support                                         | Support is provided in accordance with the MindSphere Supplemental Terms.                                                                                                    |

| Security Information |                                                                                                    |
|----------------------|----------------------------------------------------------------------------------------------------|
| General              | In order to protect plants, systems, machines and networks against cyber threats, it is necessary that you implement and continuously maintain a holistic, state-of-the-art industrial security concept. |
| Secure communication | Data transmission will be done via HTTPS protocol from asset to your Account.                                                                                                    |

| Export Control Regulations |   |
|----------------------------|---|
| AL                         | Ν |
| ECCN                       | Ν |

| Definitions |                                                                                                    |
|-------------|----------------------------------------------------------------------------------------------------|
| Asset       | An asset is a digital representation of a thing which can be e.g. a machine or an automation system e.g. PLC or even a factory site. Assets are defined using an asset type. |
| Event       | An event documents the occurrence of a defined situation (e.g. exceed temperature threshold or starting a motor).                                                            |
| Event type  | The order and the content of an event instance are specified in the corresponding event type (e.g. timestamp, priority and description).                                     |

| Event instance                | Event instance represents the actual occurrence and includes the information defined in the event type (e.g.2018-07-10 15:45:23   HIGH   Temperature high).                                                                                                    |
|-------------------------------|----------------------------------------------------------------------------------------------------|
| MindSphere Launchpad          | After the login into your Account, the Launchpad appears. Similar to a desktop on any common operating system (OS), the MindSphere Launchpad facilitates starting various assigned applications.                                                                                                    |
| MindSphere Supplemental Terms | Means the MindSphere Supplemental Terms available at <u>www.mindsphere.io/terms</u> and incorporated herein by reference.                                                                                                    |
| Self-hosted Application       | A Self-hosted Application is an application that is hosted by you in your own<br>responsibility outside the wide area network of the Platform. From a Self-hosted<br>Application, you can access MindSphere Services that are made available to you<br>in the Account via respective MindSphere APIs.<br>You are solely responsible to procure and maintain appropriate licenses for all<br>Third Party software or services that you use in relation to your Self-hosted<br>Application (including for the hosting and operation). |
| General                       | Unless otherwise indicated, capitalized terms used in this document shall have<br>the meaning given to them in this document or elsewhere in the MindSphere<br>Agreement.                                                                                                    |

www.mindsphere.io/terms